#### **Asynchronous Ajax for Revolutionary Web Applications**

Jeanfrancois Arcand Ted Goddard, Ph.D.

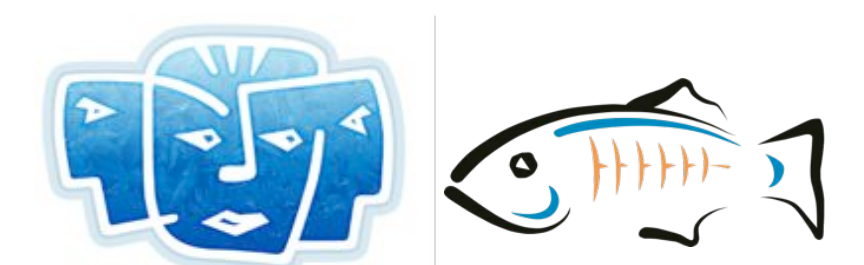

**ICEfaces GlassFish**

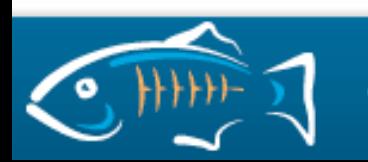

#### **Join the Asynchronous Web Revolution!**

**Easily develop multi-user collaboration features in NetBeans with Ajax Push and Comet using Dojo, DWR, or ICEfaces. Deploy and scale on Jetty, Tomcat, or GlassFish.**

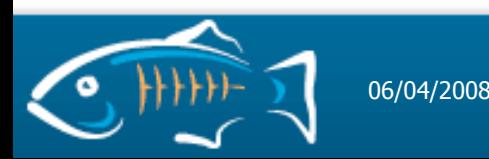

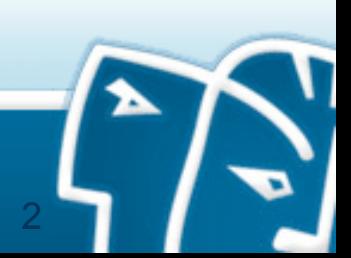

# **Agenda**

- **Web2.0™**
- **Multi-user Ajax Demo**
- **Asynchronous HTTP on the Wire**
- **Asynchronous HTTP and the Server**
- **Developing Asynchronous Applications**

3

- **ICEfaces Details**
- **Conclusion**

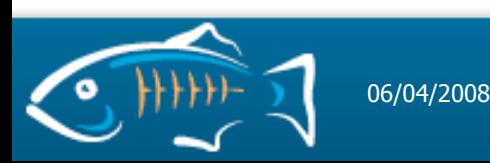

#### **What sort of revolution? "And yet it moves."**

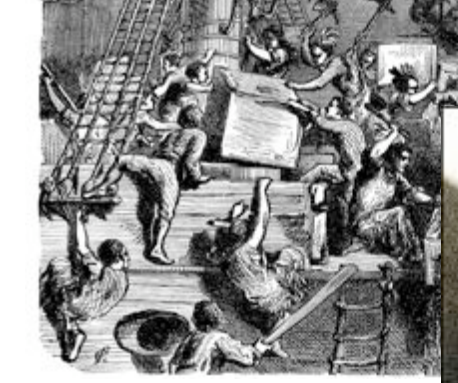

#### **American Re Dump everythin**

#### Revolution **e Bastille**

4

#### Scientific Revolution **Experimentation and Rationality**

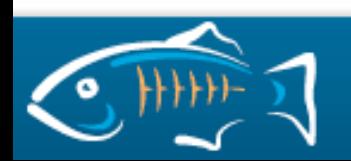

# **Web2.0™ A Web by the people, for the people.**

• Documents on the web increasingly generated by users

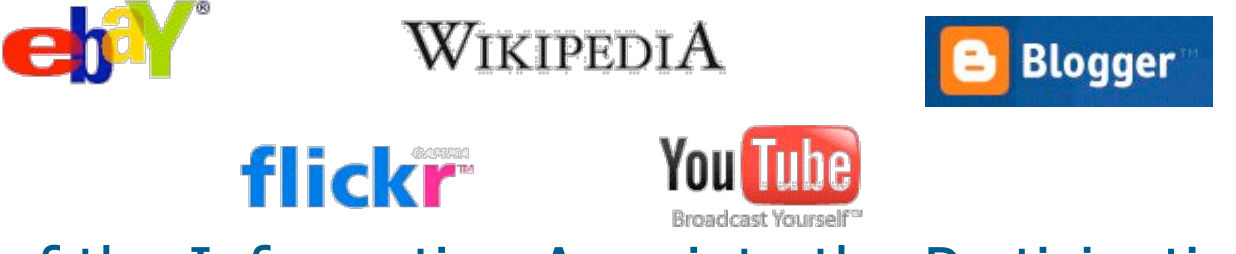

- Out of the Information Age, into the Participation Age
- As a whole, the World Wide Web is a collaborative environment, but individual pages are only weakly so
- Are web user interfaces becoming more powerful?
- Is the user an HTTP client?

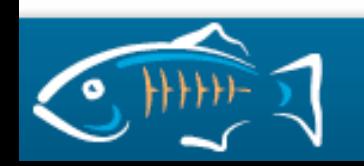

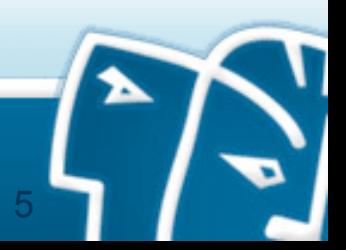

# **Ajax Ajax is a state of mind.**

- It was AJAX (Asynchronous JavaScript with XML)
	- or Asynchronous JavaScript with XMLHttpRequest
	- now it's Ajax (not an acronym) because many different techniques satisfied the same goals
	- coined by Jesse James Garrett in 2005 to sell an insurance company on re-writing all their software
- Is the web defined by the W3C or by browser implementers? (Ajax does not exist in W3C universe yet.)
- Ajax decouples user interface from network protocol
- Ajax is the leading edge of the user interface possible with current popular browsers
- The user experience is important

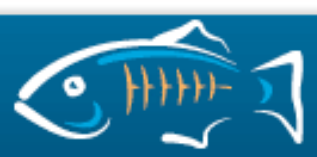

# **The Asynchronous Web Revolution The Web enters the Participation Age.**

- Ajax still typically synchronous with user events
- Full asynchrony has updates pushed from server any time
- Update pages after they load
- Send users notifications
- Allow users to communicate and collaborate within the web application
- Called "Ajax Push", "Comet", or "Reverse Ajax"
	- This is the full realization of Ajax, now fully asynchronous

7

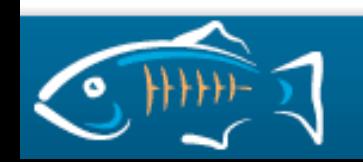

#### **Server-mediated Collaboration The full realization of Ajax.**

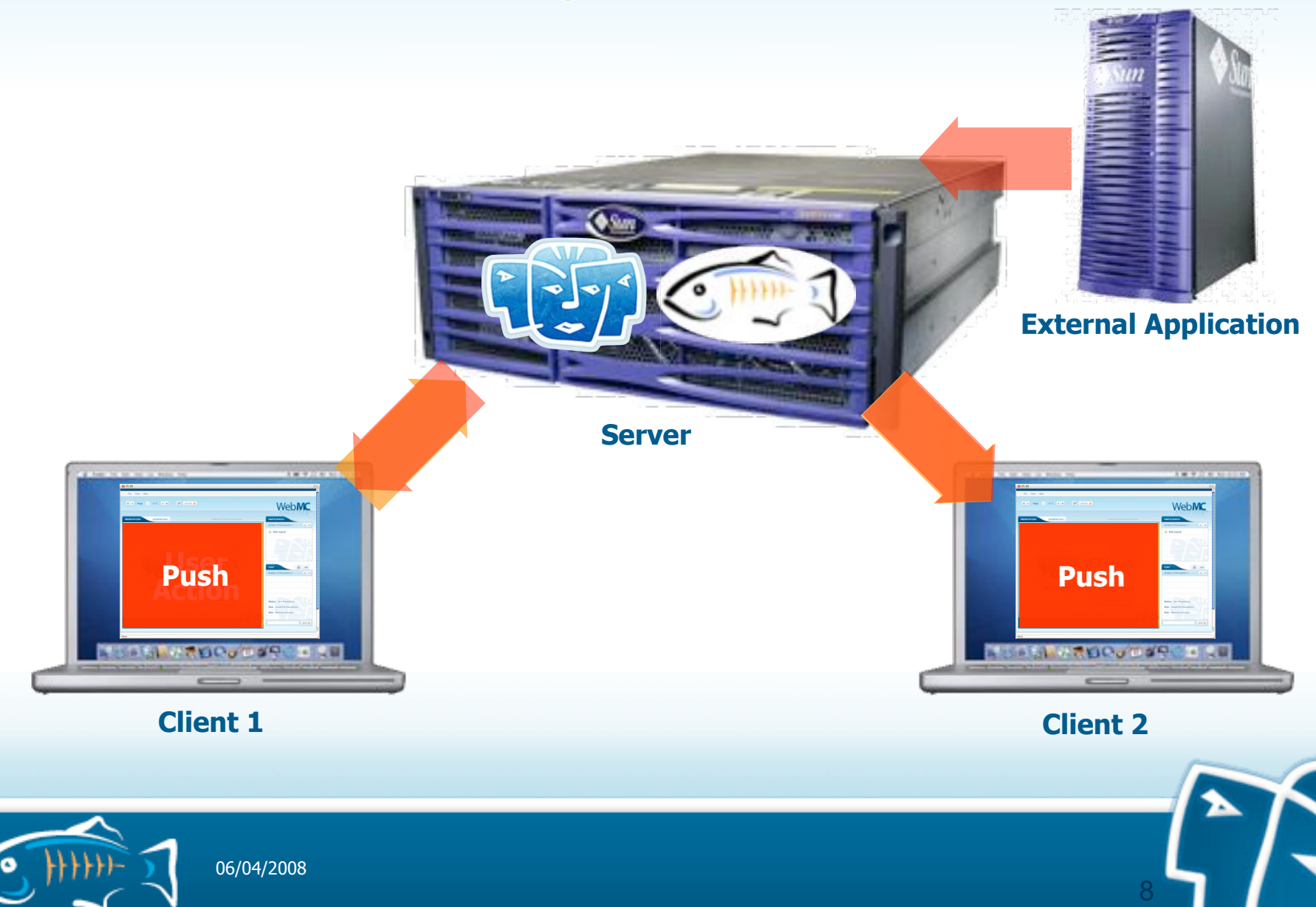

# **Applications in the Participation Age Application-mediated communication.**

- Distance learning
- Collaborative authoring
- **Auctions**
- Shared WebDAV filesystem
- Blogging and reader comments
- SIP-coordinated mobile applications
- Hybrid chat/email/discussion forums
- Customer assistance on sales/support pages
- Multi-step business process made collaborative
- Shared trip planner or restaurant selector with maps
- Shared calendar, "to do" list, project plan
- **Games**

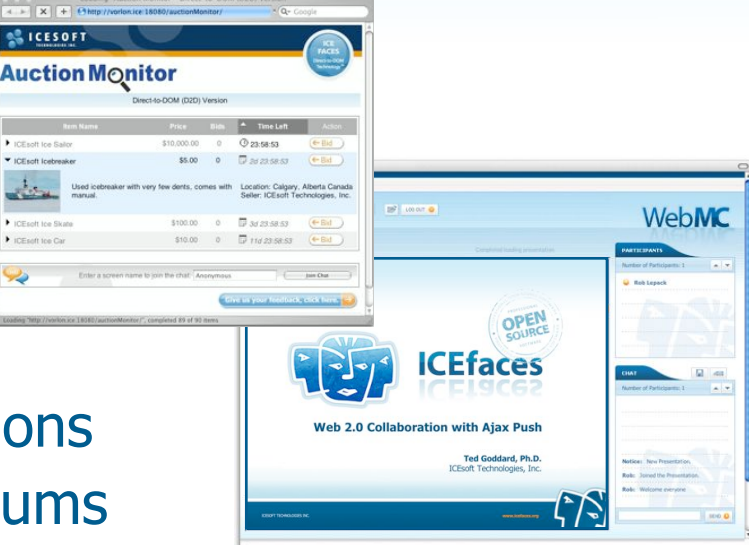

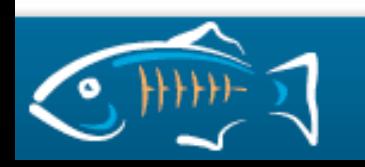

#### **Agenda**

- **Web2.0™**
- **Multi-user Ajax Demo**
- **Asynchronous HTTP on the Wire**
- **Asynchronous HTTP and the Server**
- **Developing Asynchronous Applications**

10

- **ICEfaces Details**
- **Conclusion**

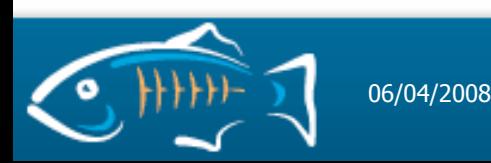

#### **Asynchronous Ajax Demo with ICEfaces and GlassFish Grizzly**

# **http://webmc.icefaces.org**

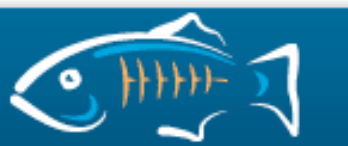

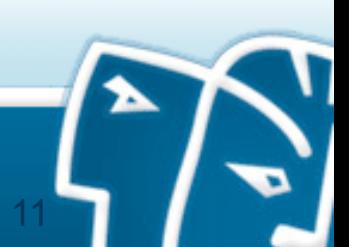

#### **Agenda**

- **Web2.0™**
- **Multi-user Ajax Demo**
- **Asynchronous HTTP on the Wire**
- **Asynchronous HTTP and the Server**
- **Developing Asynchronous Applications**

12

- **ICEfaces Details**
- **Conclusion**

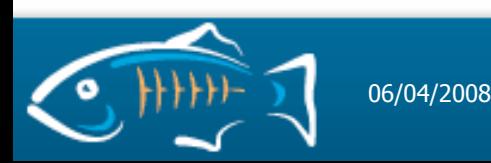

#### **Ajax Poll vs Ajax Push Bending the rules of HTTP.**

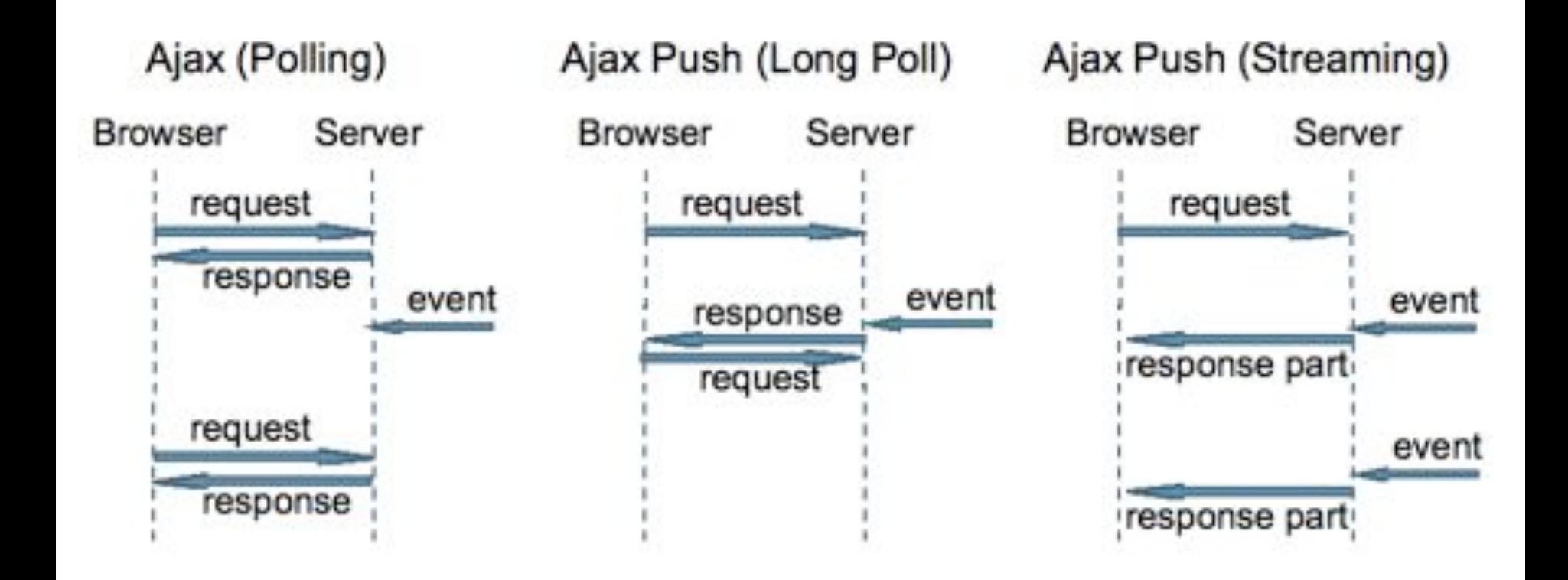

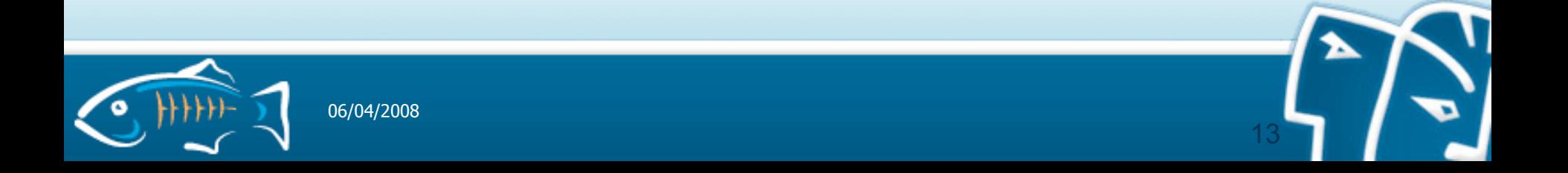

# **Ajax Poll vs Ajax Push Bending the rules of HTTP.**

- **Poll:**
	- Send a request to the server every X seconds.
	- The response is "empty" if there is no update.

# • **Long Poll:**

- Send a request to the server, wait for an event to happen, then send the response.
- The response is never empty.
- HTTP specification satisfied: indistinguishable from "slow" server

# • **Http Streaming:**

• Send a request, wait for events, stream multi-part/chunked response, and then wait for the events.

14

The response is continually appended to.

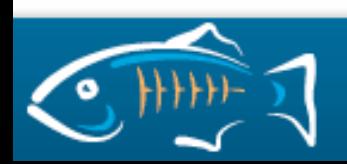

#### **HTTP Polling Regularly checking for updates.**

**GET /chatLog HTTP/1.1 Accept: \*/\* Connection: keep-alive**

**<message>One</message>**

• Uses the HTTP protocol in a standard way, but requests are regularly invoked

**setTimeout('poll()', 10000);**

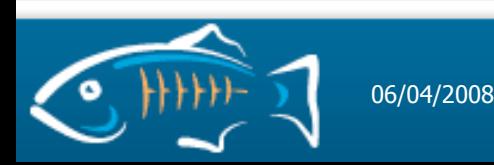

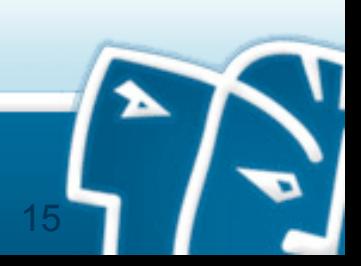

#### **Asynchronous HTTP Streaming The long response.**

**GET /chatLog HTTP/1.1 Accept: \*/\* Connection: keep-alive**

**<message>One</message> <message>Two</message> <message>Three</message> <message>Four</message>**

- Parse most recent message in JavaScript (not shown here)
- The original 1999 "Push" technique (Netscape 1.1)

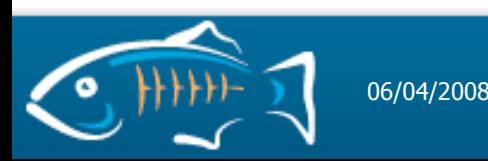

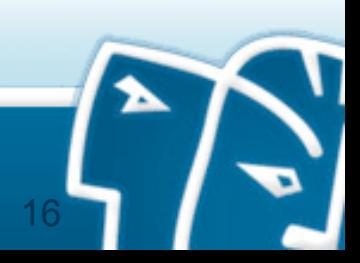

# **Ajax Push HTTP message flow inversion.**

GET /auctionMonitor/block/receive-updates?icefacesID=1209765435 HTTP/1.1 Accept: \*/\* Cookie: JSESSIONID=75CF2BF3E03F0F9C6D2E8EFE1A6884F4 Connection: keep-alive Host: vorlon.ice:18080 **Chat message "Howdy" HTTP/1.1 200 OK** Content-Type: text/xml;charset=UTF-8 Content-Length: 180 Date: Thu, 27 Apr 2006 16:45:25 GMT Server: Apache-Coyote/1.1 <updates> <update address="\_id0:\_id5:0:chatText"> <span id="\_id0:\_id5:0:chatText">Howdy</span> </update> </updates>

17

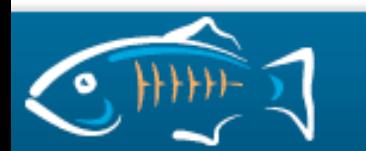

#### **Agenda**

- **Web2.0™**
- **Multi-user Ajax Demo**
- **Asynchronous HTTP on the Wire**
- **Asynchronous HTTP and the Server**
- **Developing Asynchronous Applications**

18

- **ICEfaces Details**
- **Conclusion**

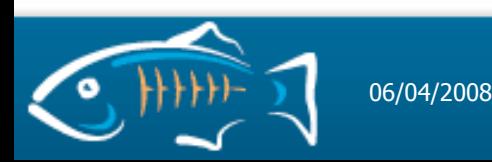

#### **Architecture Challenge Can Push scale?**

- A blocking, synchronous technology will result in a blocked thread for each open connection that is "waiting"
- Every blocked thread will consume memory
- This lowers scalability and can affect performance
- To get the Java Virtual Machine (JVM™) to scale to 10,000 threads and up needs specific tuning and is not an efficient way of solving this
- Servlets 2.5 are an example of blocking, synchronous technology

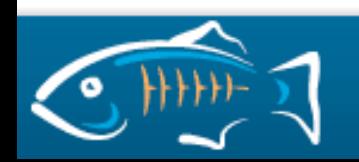

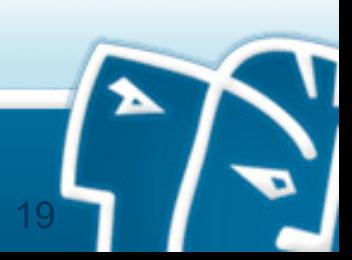

#### **Servlet Thread Catastrophe Strangled by a thread for every client.**

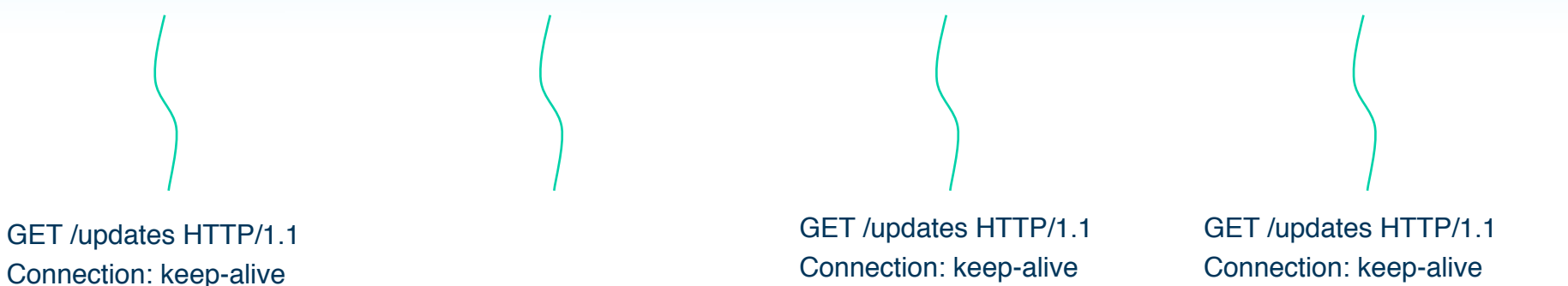

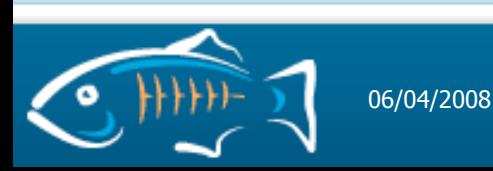

20

#### **Architecture Challenges The serious effect of blocking threads.**

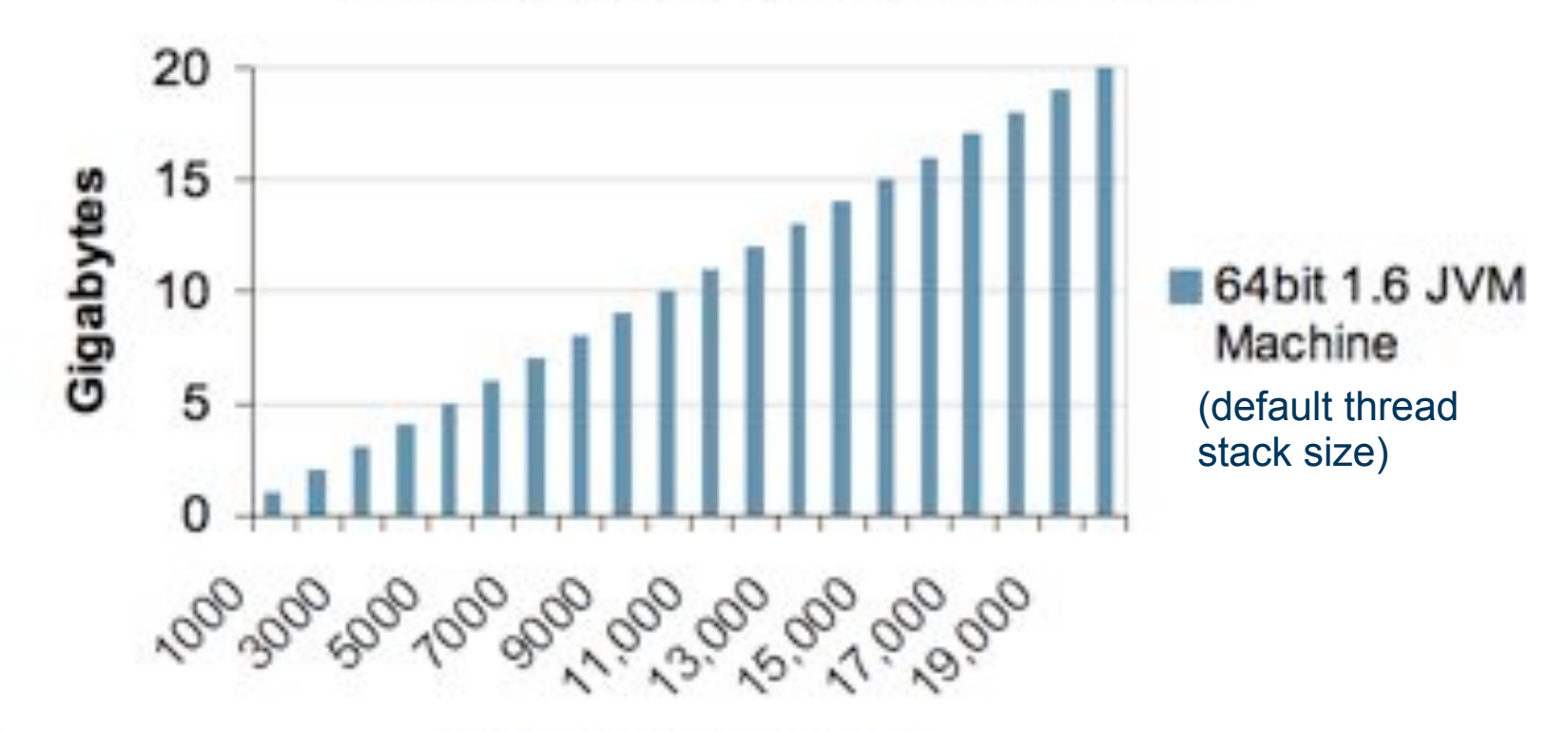

#### **Stack Memory Requirements**

**Number of Threads** 

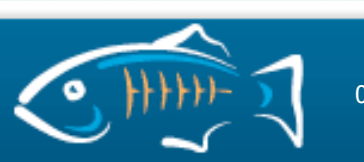

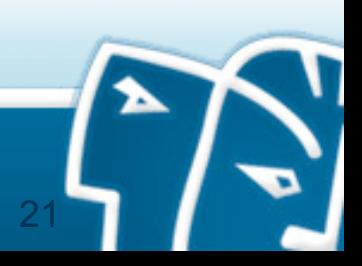

#### **Server-side Ajax Push: Who supports what The asynchronicity matrix.**

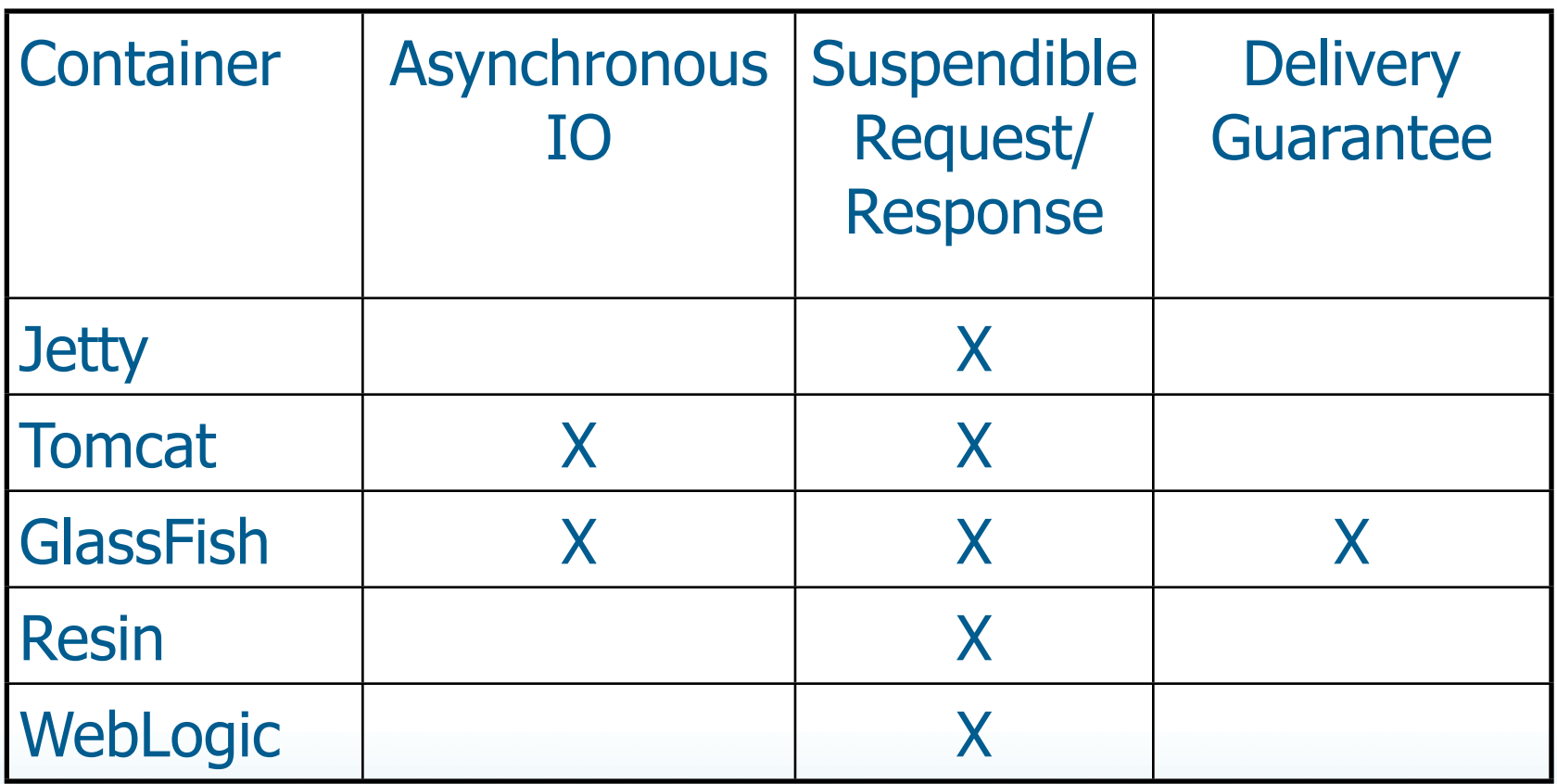

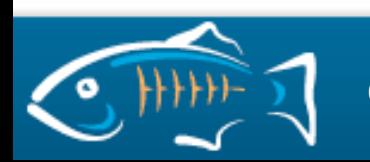

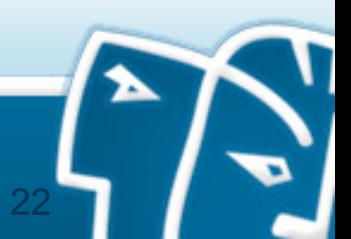

#### **Jetty service() will resume shortly.**

**import org.mortbay.util.ajax.Continuation;**

```
service(request, response) {
     Continuation continuation = ContinuationSupport
         .getContinuation(request, this);
     ...
     continuation.suspend();
     response.getWriter().write(message);
}
```
**message.setValue("Howdy"); continuation.resume();** Asynchronously and elsewhere in the application ...

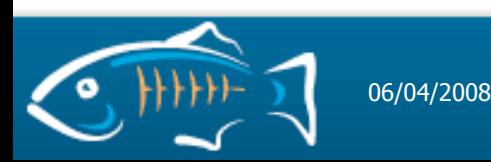

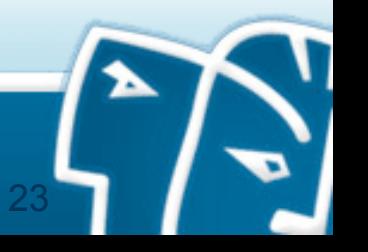

#### **Tomcat 6 Eventful Comet.**

```
import org.apache.catalina.CometProcessor;
```

```
public class Processor implements CometProcessor {
```

```
public void event(CometEvent event) {
     request = event.getHttpServletRequest();
     response = event.getHttpServletResponse();
```

```
 if (event.getEventType() == EventType.BEGIN) { ...
 if (event.getEventType() == EventType.READ) { ...
 if (event.getEventType() == EventType.END) { ...
 if (event.getEventType() == EventType.ERROR) { ...
```

```
message.setValue("Howdy");
response.getWriter().write(message);
event.close();
Asynchronously and elsewhere in the application ...
```
24

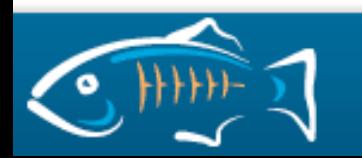

**}**

```
Resin
Suspend, Wake, and Resume with Resin.
public class CometServlet extends GenericCometServlet {
     public boolean service(ServletRequest request,
                            ServletResponse response,
                            CometController cometController) ...
       return true;
 }
     public boolean resume(ServletRequest request,
                           ServletResponse response,
                           CometController cometController)
       PrintWriter out = res.getWriter();
       out.write(message);
       return false;
}
                          Suspend
                          Resume
```
#### **Asynchronously and elsewhere in the application ...**

**message.setValue("Howdy"); cometController.wake();**

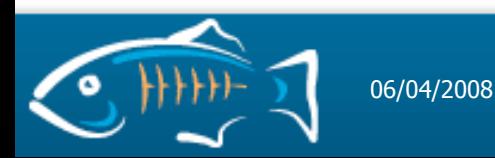

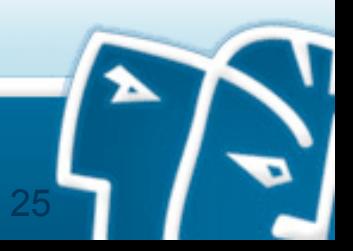

#### **WebLogic doRequest() and doResponse() separated by notify().**

**import weblogic.servlet.http.AbstractAsyncServlet; import weblogic.servlet.http.RequestResponseKey;**

**class Async extends AbstractAsyncServlet {**

```
boolean doRequest(RequestResponseKey rrk) {
     ... = rrk;
     return false;
}
```
**void doResponse(RequestResponseKey rrk, Object message) { rrk.getResponse().getWriter.write(message); }**

**message.setValue("Howdy"); AbstractAsyncServlet.notify(rrk, message);** Asynchronously and elsewhere in the application ...

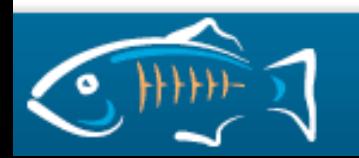

#### **GlassFish Suspend with Grizzly.**

```
 CometContext context =
         CometEngine.getEngine().register(contextPath);
     context.setExpirationDelay(20 * 1000);
     SuspendableHandler handler = new SuspendableHandler();
     handler.attach(response);
     cometContext.addCometHandler(handler);
class SuspendableHandler implements CometHandler {
```
 **public void onEvent(CometEvent event) { response.getWriter().println(event.attachment()); cometContext.resumeCometHandler(this); }** 

**message.setValue("Howdy"); cometContext.notify(message); Asynchronously and elsewhere in the application ...**

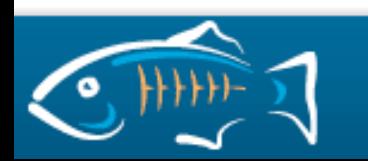

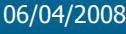

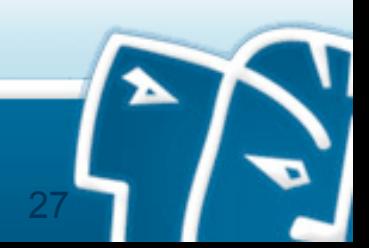

#### **Servlet 3.0 Future Asynchronous Standard.**

- Defined by JSR-315 Expert Group
- DWR, Jetty, Tomcat, GlassFish and ICEfaces participants
- Standard asynchronous processing API being defined
	- Asynchronous I/O

- Suspendible Request
- Not included: Delivery Guarantee
- Will improve portability of DWR, Cometd, and ICEfaces
- (But unless you write Servlets today, this API will be hidden by your chosen Ajax framework.)

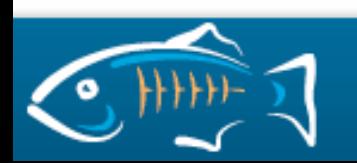

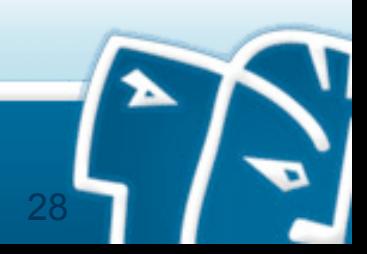

#### **Agenda**

- **Web2.0™**
- **Multi-user Ajax Demo**
- **Asynchronous HTTP on the Wire**
- **Asynchronous HTTP and the Server**
- **Developing Asynchronous Applications**
- **ICEfaces Details**
- **Conclusion**

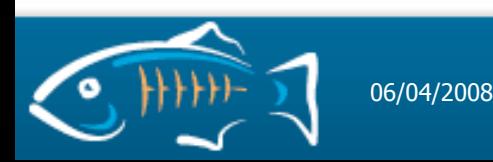

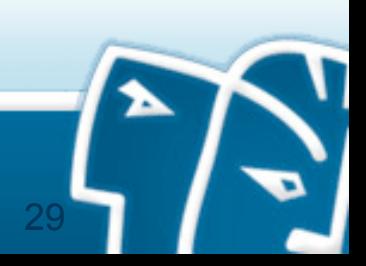

#### **JavaScript Polling Are we there yet? Are we there yet? Are we there yet? ...**

```
function poll() {
   setTimeout('poll()', 10000);
  req = new XMLHttpRequest();
  req.onreadystatechange = update();
  req.open("POST", "http://server/getMessage.jsp");
}
function update() {
   chatLog.innerHTML = req.responseText;
}
```
**poll();**

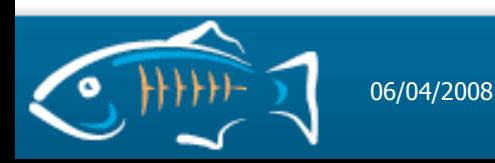

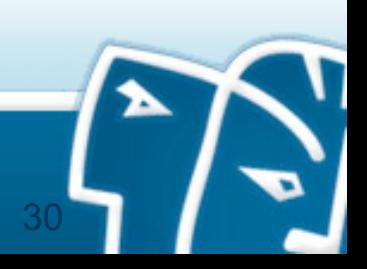

#### **Cometd Distributed, loosely coupled scripting**

```
function update(message) {
   chatLog.innerHTML = message.data.value;
}
...
   cometd.subscribe("chat", remoteTopics, "update")
   cometd.publish("chat", message)
import dojox.cometd.*;
Channel channel = Bayeux.getChannel("chat", create);
channel.subscribe(client);

Asynchronously and elsewhere in the application ...
message.setValue("Howdy");
                                                JavaScript
                                                   Java
```
31

**channel.publish(client, message, "chat text");**

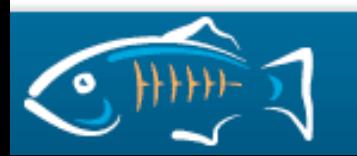

# **Bayeux/Cometd JSON Pub/Sub.**

```
[
 {
     "channel": "/some/name",
     "clientId": "83js73jsh29sjd92",
     "data": { "myapp" : "specific data", value: 100 }
 }
]
```
- JSON Messages are published on specified channels
- Channel operations: connect, subscribe, unsubscribe, etc.
- Multiple transports: polling, long-polling, iframe, flash
- Server implementations: Perl, Python, Java
- Server-side reflector with no server-side application possible

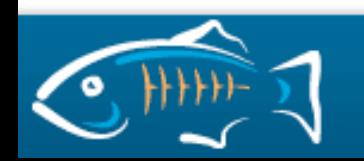

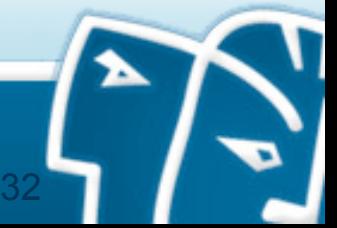

#### **Grizzly Messages Bus**

- The Grizzly Messages Bus implements the Grizzly Comet Protocol (GCP).
- The GCP protocol is a very basic protocol that can be used by browser to share data, using the comet technique, between several clients without having to poll for it.
- The protocol is very simple. First, a client must subscribe to a topic:
	- > http://host:port/contextPath?subscribe=[topic name]&cometTechnique=[polling|log-polling|httpstreaming]&message=[text]
- When issuing the URL above, the connection will be automatically suspended based on the cometTechnique specified

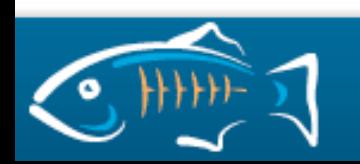

#### **Grizzly Messages Bus**

- To share data between applications, a browser just need to send the following request:
	- > http://host:port/contextPath?publish=[topic name]&message=[text]
- The Servlet can be used as it is or extended to add extra features like filtering messages, security, login, etc.
- Quite easy to write games using the Grizzly Messages Bus. No server side implementation required, just client side!

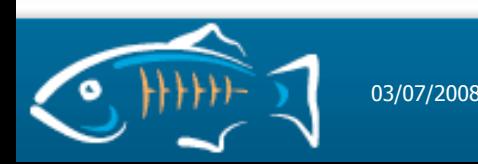

#### **DWR JavaScript RPC**

**import org.directwebremoting.proxy.dwr.Util;**

```
scriptSessions =
     webContext.getScriptSessionsByPage(currentPage);
     util = new Util(scriptSessions);
```
**util.addScript(ScriptBuffer script);** To "Reverse Ajax" and invoke arbitrary JavaScript:

**util.setValue("form:chat:\_id3", "Howdy");** Asynchronously and elsewhere in the application ...

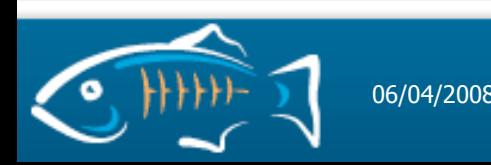

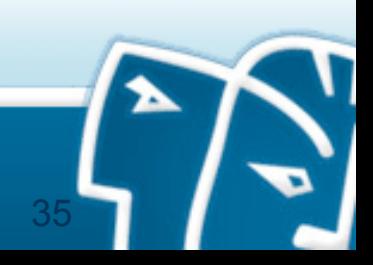

#### **ICEfaces Preserve MVC with JSF and Transparent Ajax.**

#### **PageBean.java Page.xhtml**

```
public class PageBean {
   String text;
   public String getText() {
      return text;
   }
```

```
 public void setText(String text) {
      this.text = text;
 }
```

```
<f:view
      xmlns:f="http://java.sun.com/jsf/core"
     xmlns:h="http://java.sun.com/jsf/html" 
   >
 <html> <body>
    <h:form>
      <h:inputText value="#{pageBean.text}" /
   >
    </h:form>
   </body>
  </html>
</f:view>
```
**Presentation Model**

**Declarative User Interface**

36

**A language for Ajax Push that preserves Designer and Developer roles**

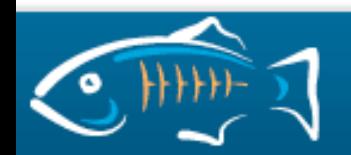

}

#### **ICEfaces High level push.**

**import org.icefaces.application.SessionRenderer;**

**SessionRenderer.render(SessionRenderer.ALL\_SESSIONS);** One line of code for basic Ajax Push in standard JSF:

**SessionRenderer.addCurrentSession("chat");** Or to keep track of groups of users:

**message.setValue("Howdy");** SessionRenderer.render("chat"); Asynchronously and elsewhere in the application ...

The JSF lifecycle runs and each user's page is updated from the component tree.

37

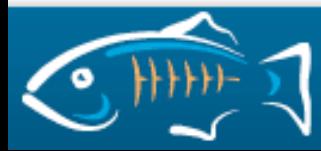

#### **SessionRenderer Details Framework-managed Ajax Push.**

- Sessions are removed from groups upon expiry
- Session groups are created upon first join
- Session groups are removed when empty
- Inefficient to render all windows in a session?
- All views but the caller are rendered

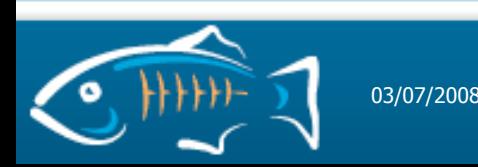

#### **Agenda**

- **Web2.0™**
- **Multi-user Ajax Demo**
- **Asynchronous HTTP on the Wire**
- **Asynchronous HTTP and the Server**
- **Developing Asynchronous Applications**
- **ICEfaces Details**
- **Conclusion**

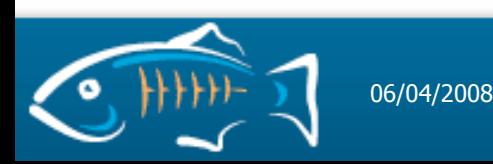

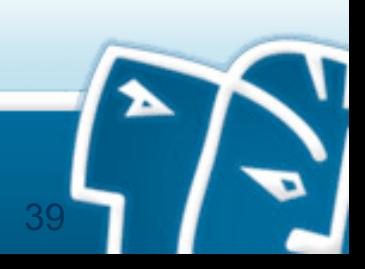

#### **ICEfaces Open Source Ajax Components**

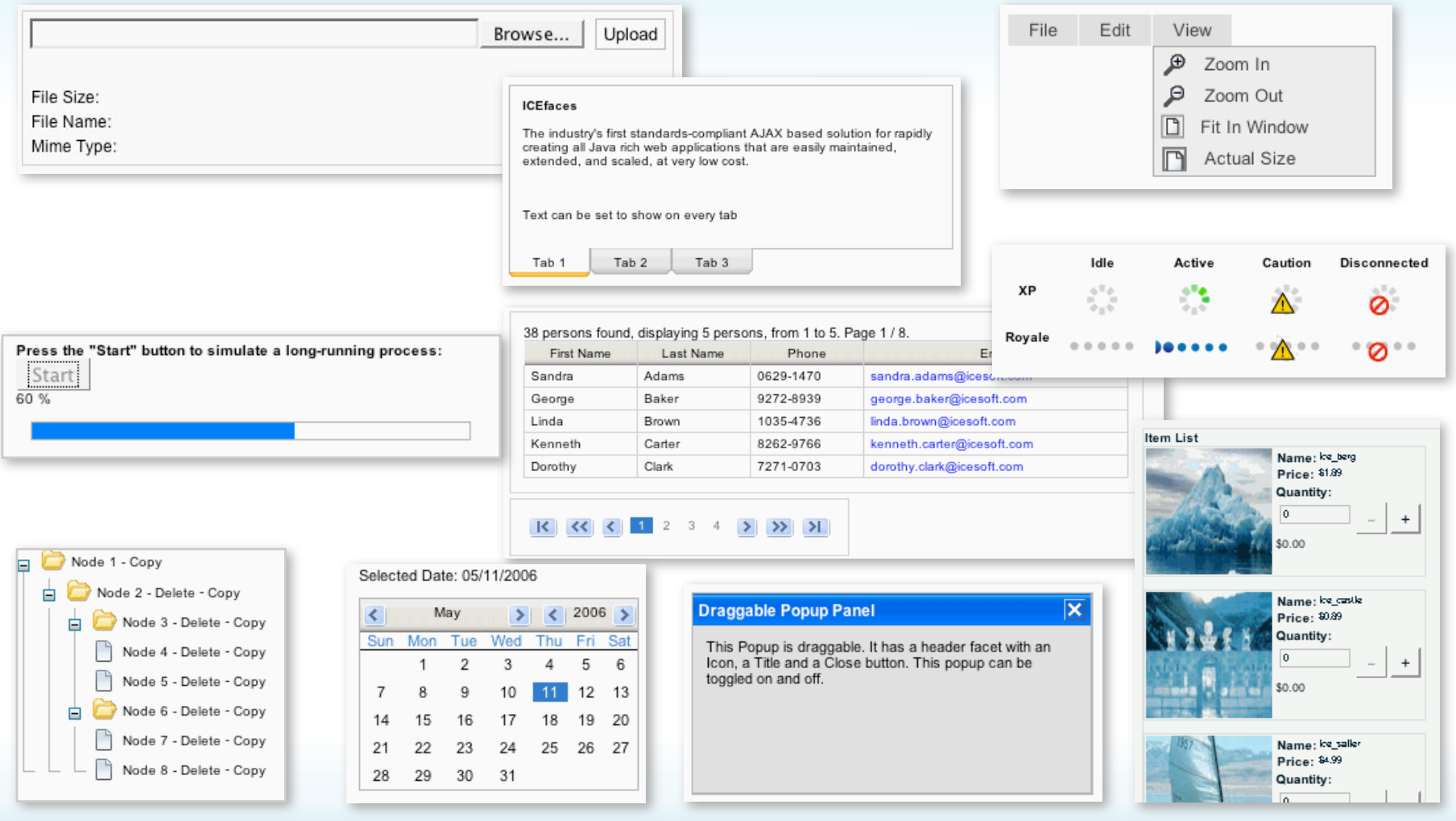

 $\blacktriangleright$ 

![](_page_39_Picture_2.jpeg)

03/07/2008

#### **Asynchronous Progress Bar**

![](_page_40_Picture_11.jpeg)

![](_page_40_Picture_2.jpeg)

03/07/2008

![](_page_40_Picture_4.jpeg)

#### **RFC 2616: HTTP 1.1**

 Clients that use persistent connections **SHOULD limit** the number of simultaneous connections that they maintain to a given server. A single-user client SHOULD NOT maintain more than **2 connections with any server** or proxy. ... These **guidelines** are intended to improve HTTP response times and avoid congestion.

- Two-connection limit is a guideline
- Is a "client" a browser or a window?
	- windows have isolated JavaScript memory spaces
- "Share" a single connection across windows
	- notify windows of updates via cookie polling
	- easier to implement with postMessage()

![](_page_41_Picture_8.jpeg)

03/07/2008

#### **Ajax Push Server**

![](_page_42_Figure_1.jpeg)

![](_page_42_Figure_2.jpeg)

![](_page_42_Picture_3.jpeg)

![](_page_42_Picture_4.jpeg)

# **Agenda**

- **Web2.0™**
- **Multi-user Ajax Demo**
- **Asynchronous HTTP on the Wire**
- **Asynchronous HTTP and the Server**
- **Developing Asynchronous Applications**

44

- **ICEfaces Details**
- **Conclusion**

![](_page_43_Picture_8.jpeg)

#### **Summary The Asynchronous Web Revolution is Now**

- The Asynchronous Web will revolutionize human interaction
- Push can scale with Asynchronous Request Processing
- With ICEfaces, GlassFish, and Grizzly, the revolution begins with your applications today
- Get ready for Servlet 3.0

![](_page_44_Picture_5.jpeg)

![](_page_44_Picture_6.jpeg)

#### **Asynchronous Ajax for Revolutionary Web Applications**

![](_page_45_Picture_1.jpeg)

![](_page_45_Picture_2.jpeg)

<http://www.icefaces.org> [http://glassfish.dev.java.net](http://www.icefaces.org) [TedGoddard@icesoft.com](http://www.icefaces.org) [Jeanfrancois.Arcand@sun.com](http://www.icefaces.org)

#### **Thank You**

![](_page_45_Picture_6.jpeg)

03/07/2008 46

4